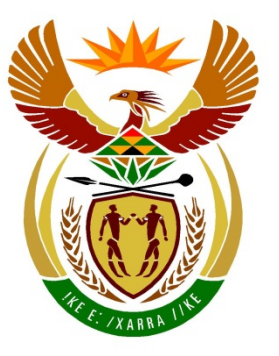

# basic education

Department: **Basic Education REPUBLIC OF SOUTH AFRICA** 

**NATIONAL SENIOR CERTIFICATE**

## **GRADE 12**

Æ **COMPUTER APPLICATIONS TECHNOLOGY P1**  'n I. ı. **NOVEMBER 2018** ı. т T **MARKING GUIDELINES** тĒ ------------------------**MARKS: 180 FINAL MARK CENTRE NUMBER EXAMINATION NUMBER QUESTION 1 2 3 4 5 6 7 TOTAL POSSIBLE MARK 36 14 28 22 40 20 20 180 MARKER SM CM IM/EM**

**These marking guidelines consist of 15 pages.**

Copyright reserved **Please turn over the Copyright reserved** Please turn over

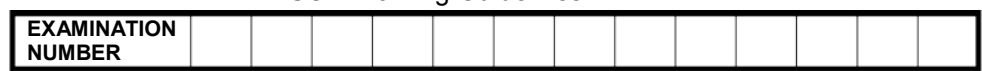

### **IGNORE SPELLING IN ALL CASES WHERE IT WOULD NOT HAVE ANY IMPACT ON THE ANSWER.**

**QUESTION 1 File name: 1Impression Total Q1: 36**

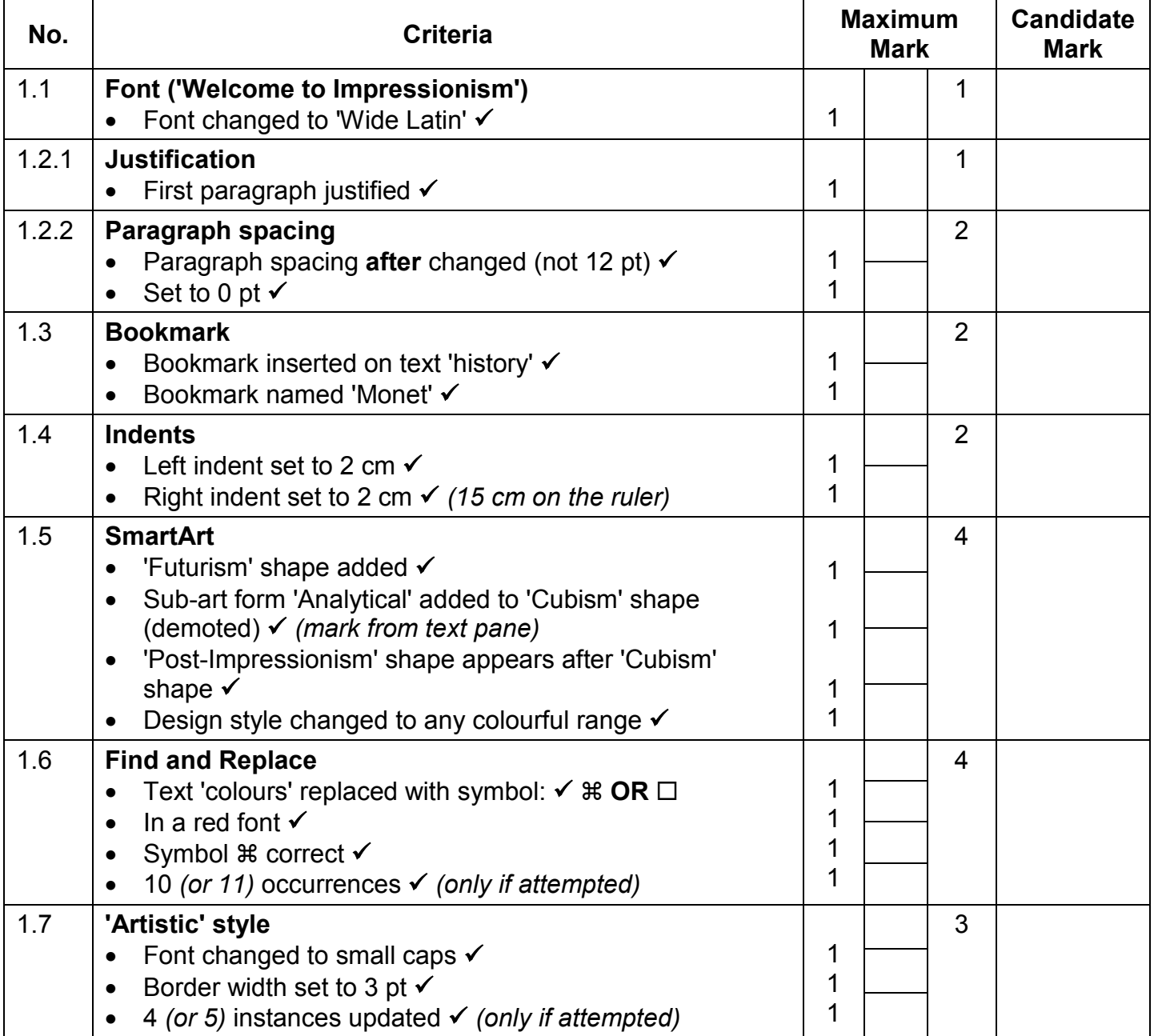

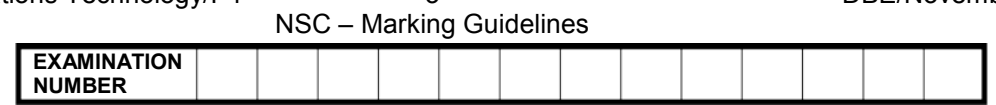

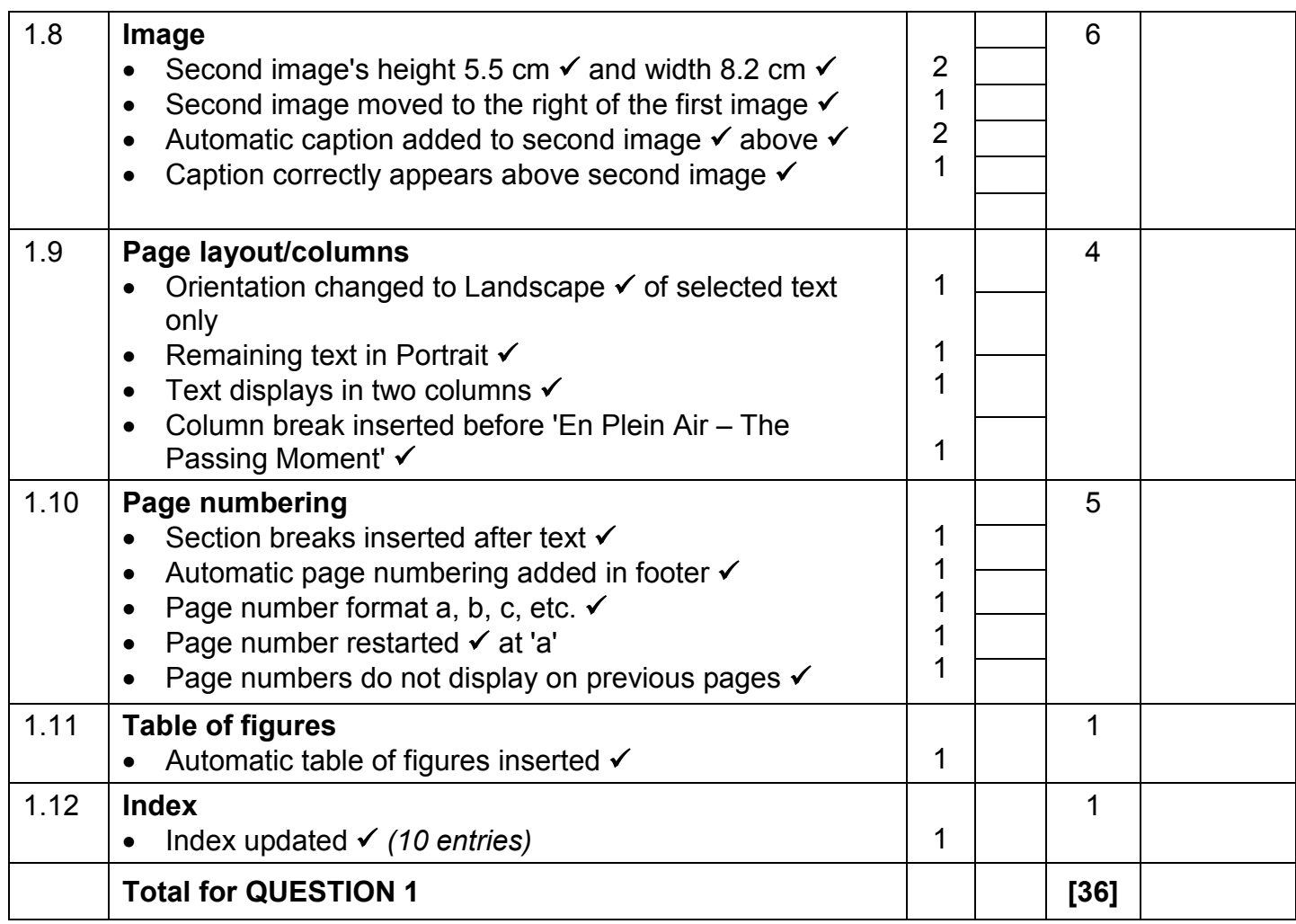

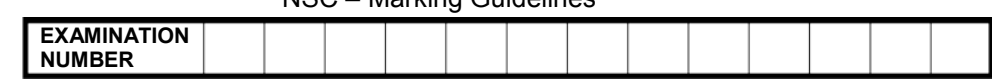

**This page is empty to facilitate accurate marking for side-by-side booklet printout.**

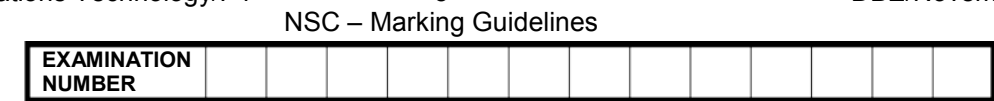

### **QUESTION 2 File name: 2Vote Total Q2: 14**

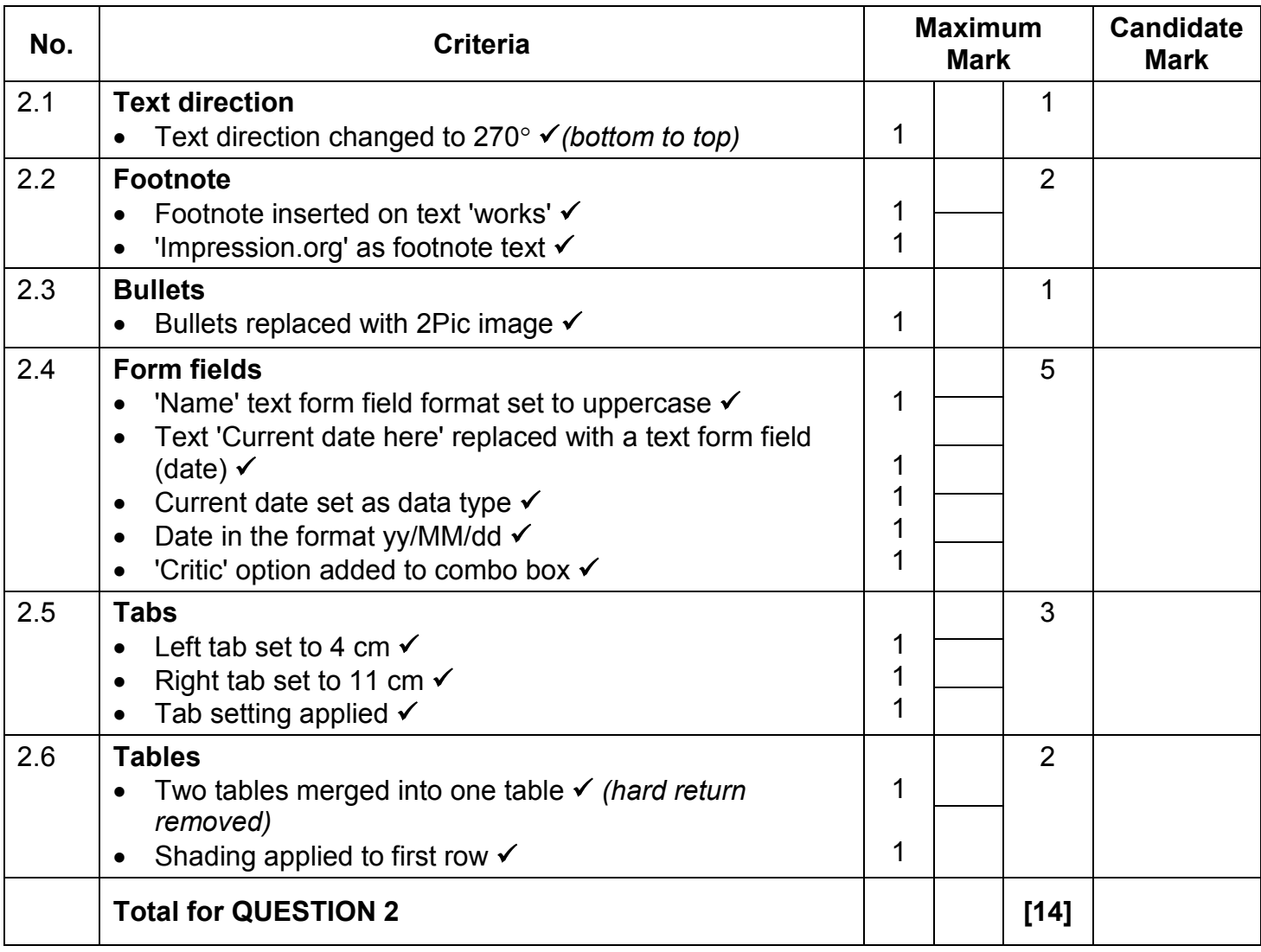

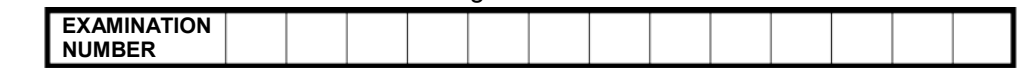

### **QUESTION 3 File name: 3Paintings Total Q3: 28**

- *Mark the questions from the formulae and not the values/answers in the cell.*
- *Check against candidate's actual work (Cell references may differ, depending on the candidate's response).*
- *Candidate may use multiple formulae or cells as 'building blocks' to reach answers.*
- *Named ranges can be used instead of cell references.*
- *The answers must still be correct even if changes are made to the existing data.*

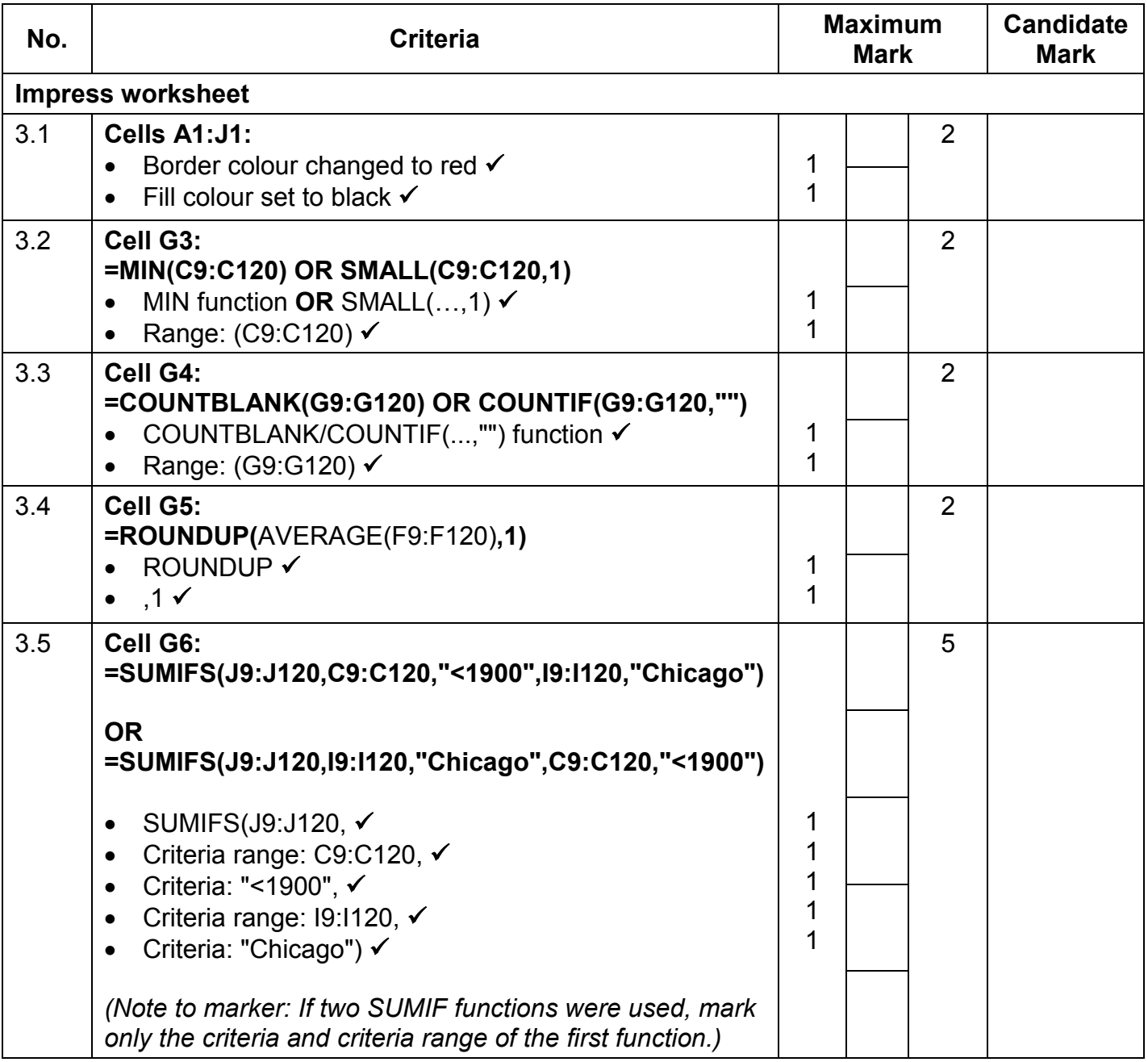

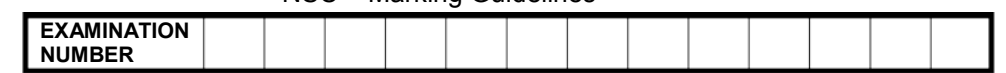

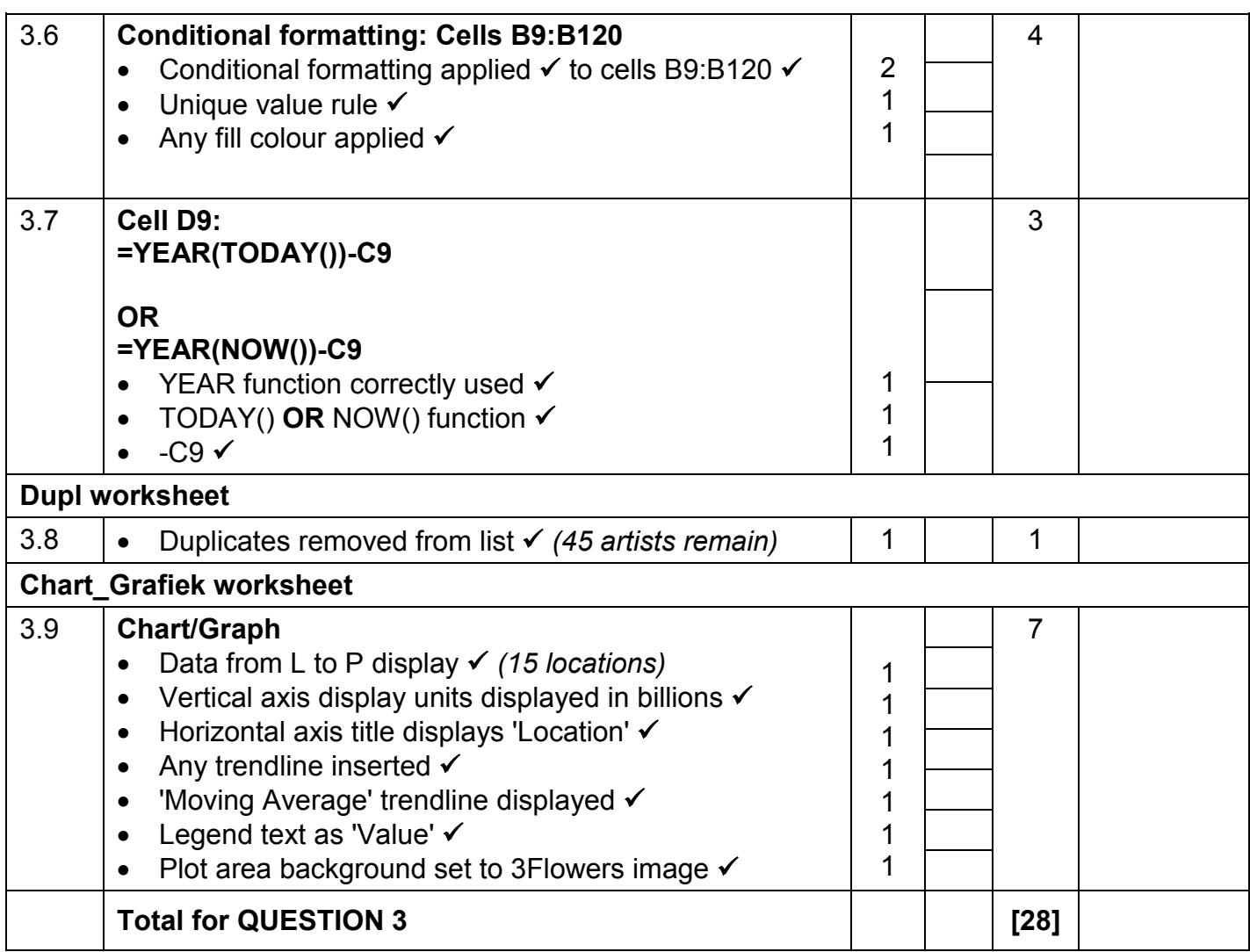

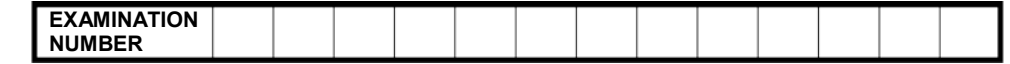

### **QUESTION 4 File name: 4Famous Total Q4: 22**

- *Mark the questions from the formulae and not the values/answers in the cell.*
- *Check against candidate's actual work (Cell references may differ, depending on the candidate's response).*
- *Candidate may use multiple formulae or cells as 'building blocks' to reach answers.*
- *Named ranges can be used instead of cell references.*
- *The answers must still be correct even if changes are made to the existing data.*

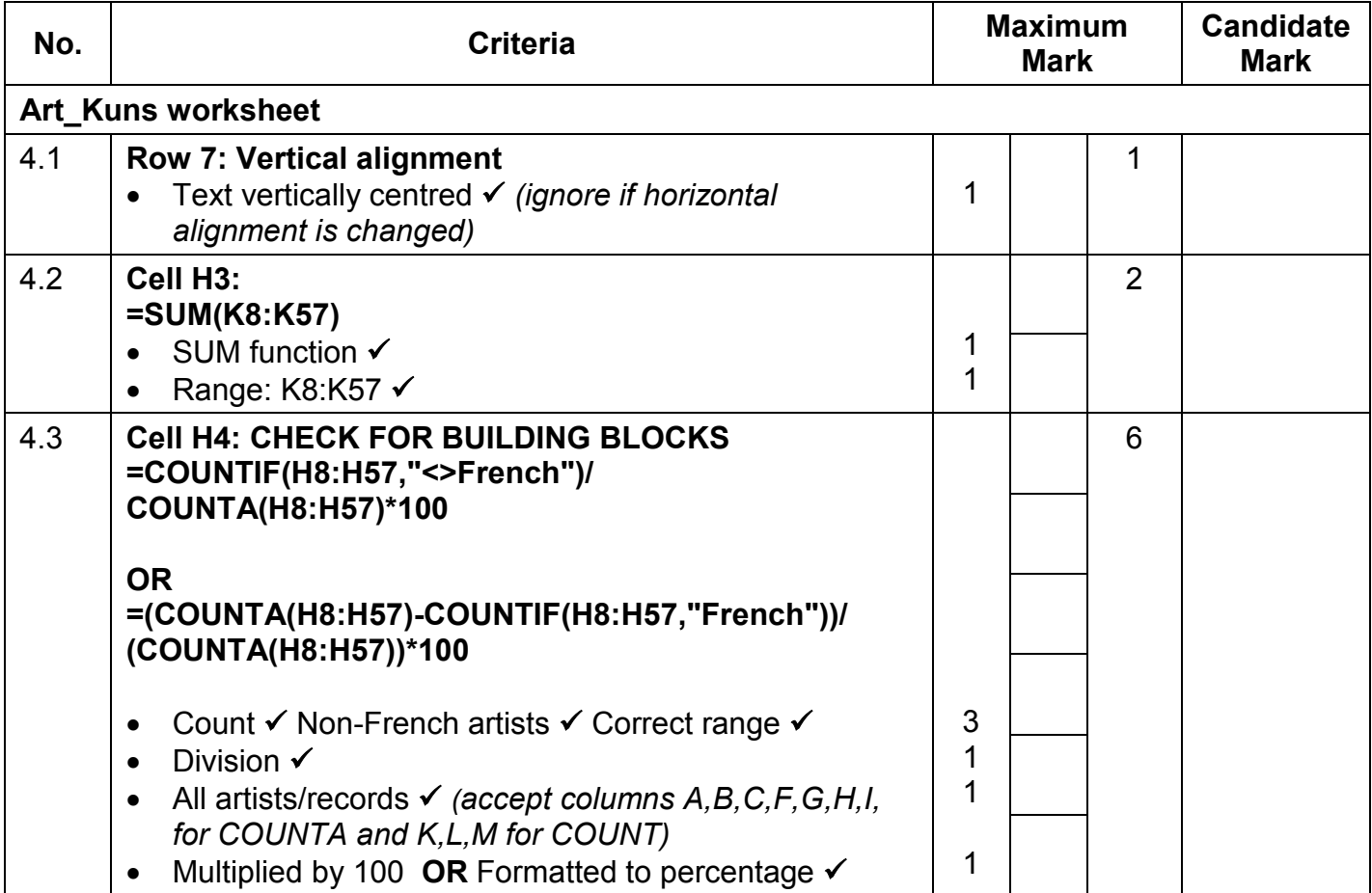

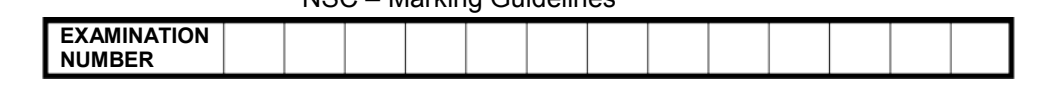

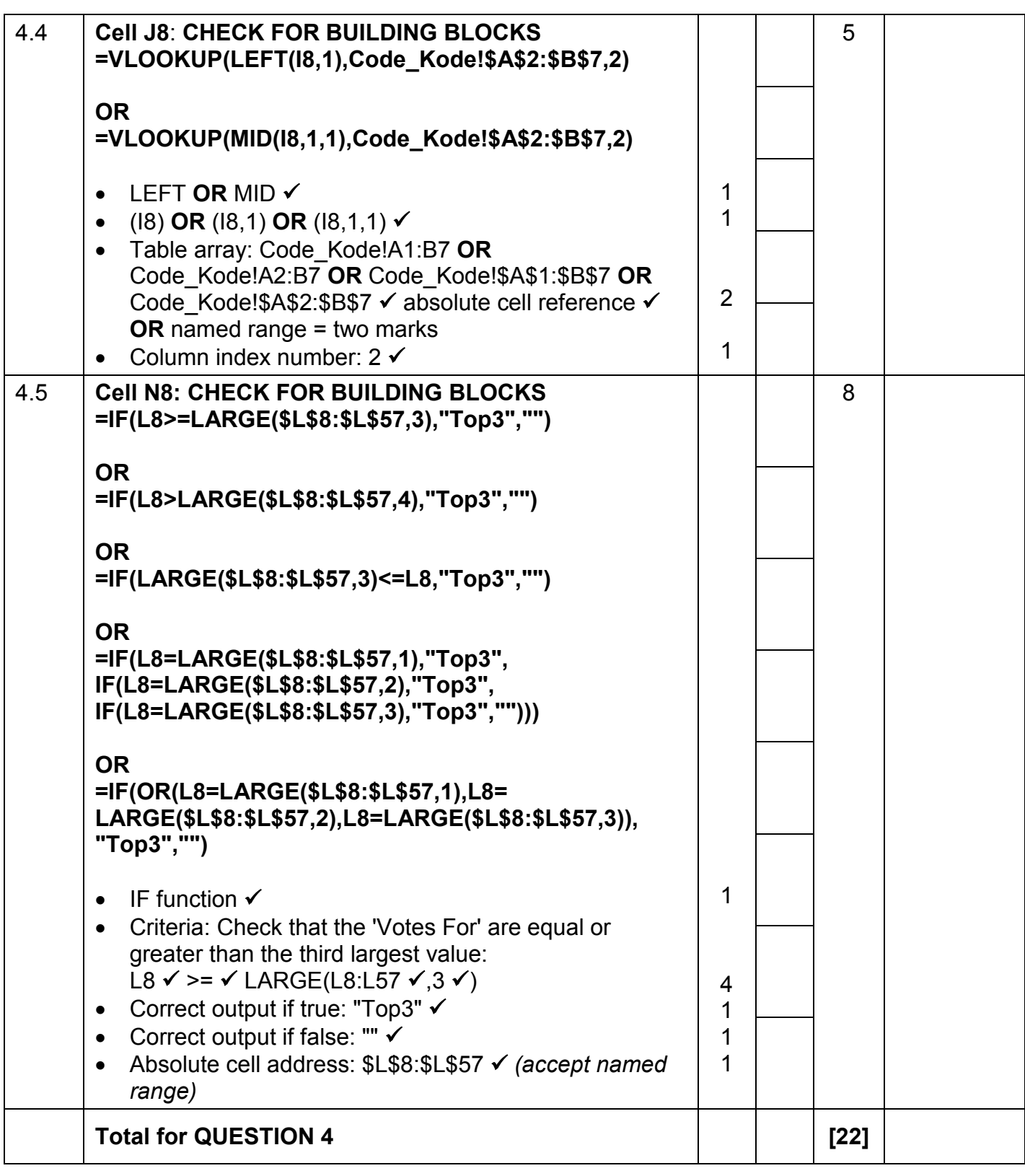

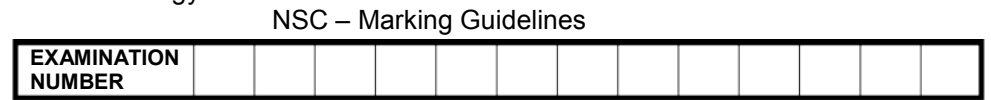

**QUESTION 5 File name: 5ArtWorld Total Q5: 40**

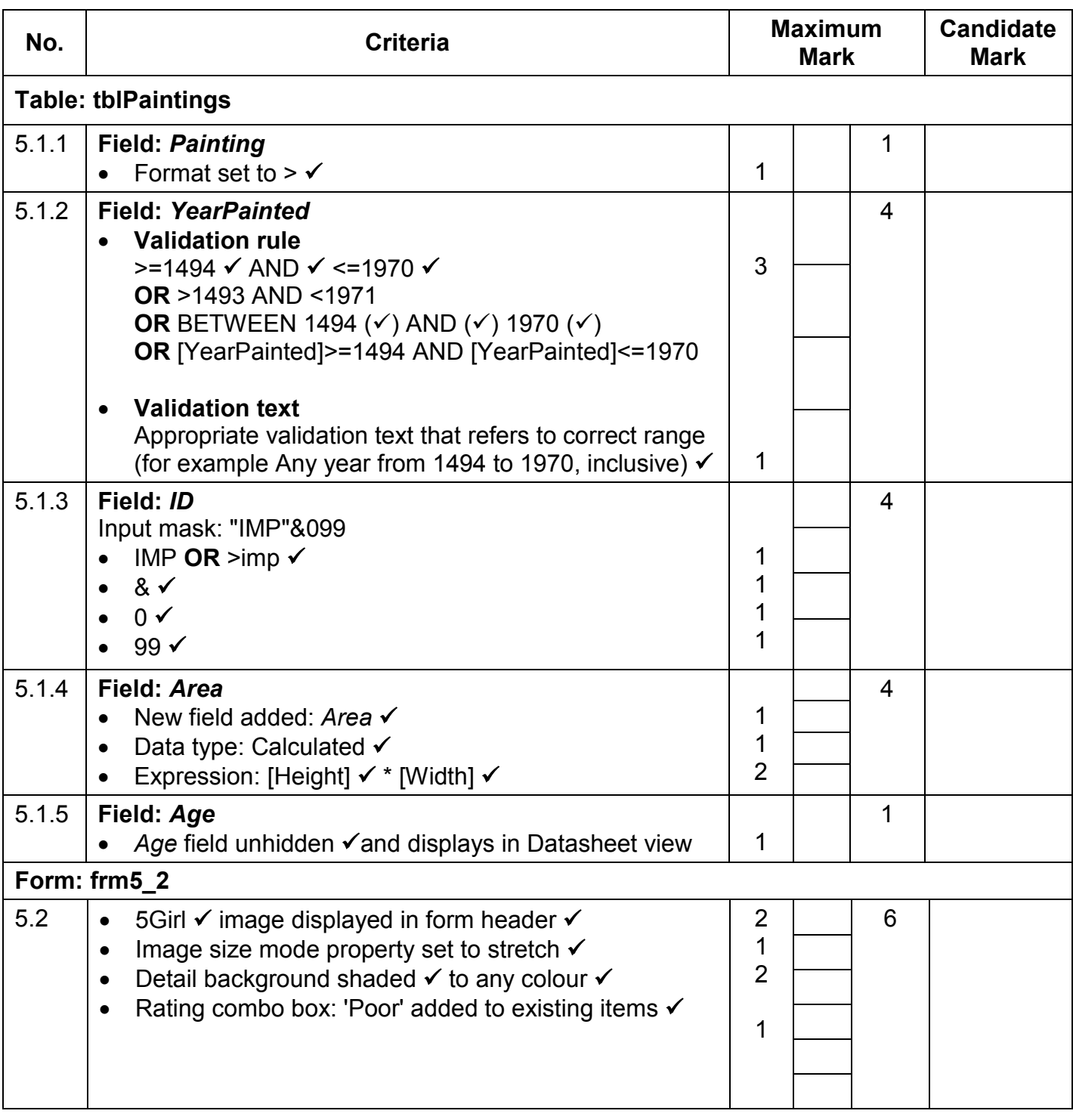

NSC – Marking Guidelines **EXAMINATION NUMBER**

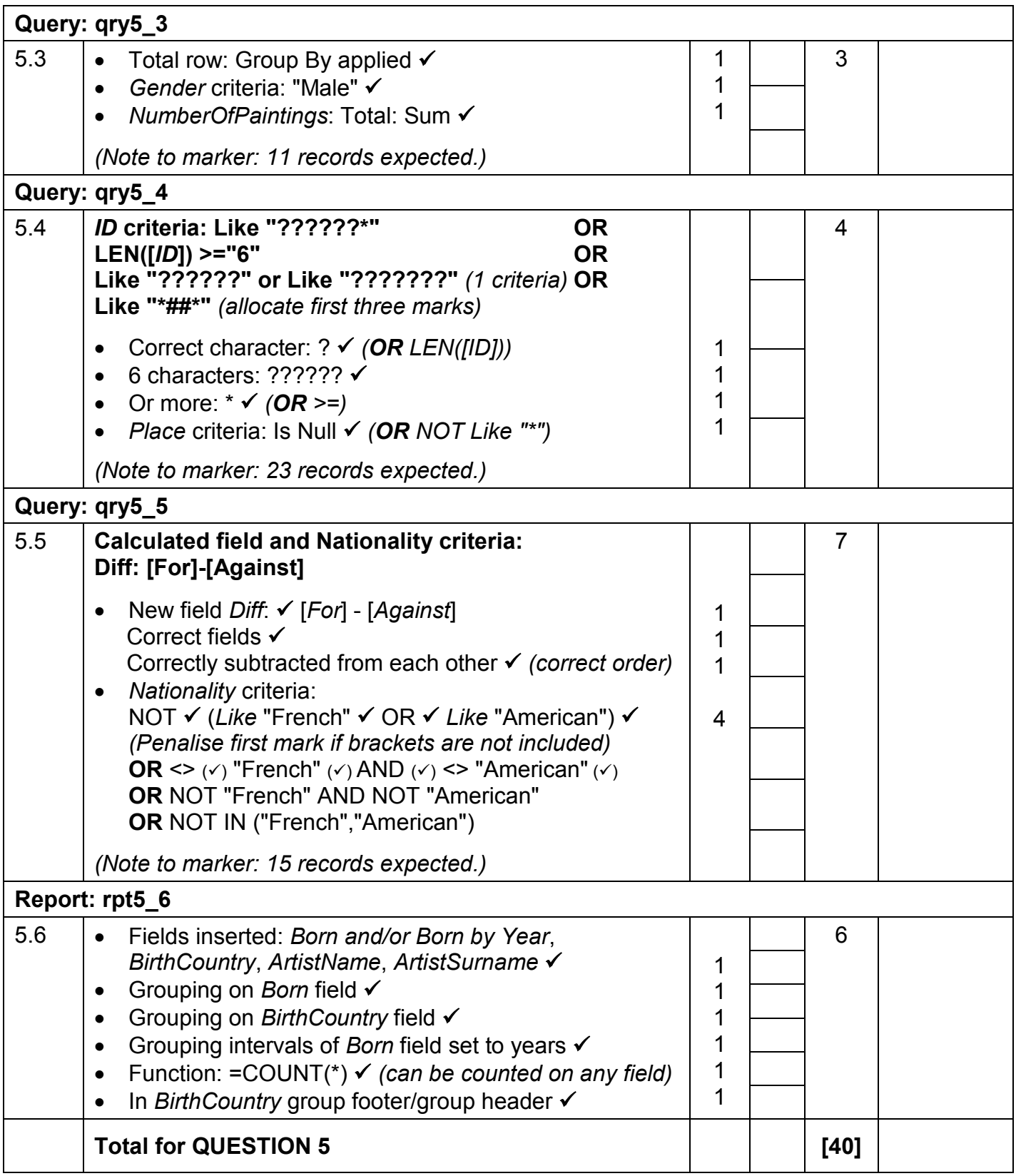

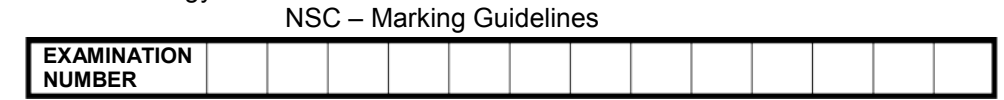

### **QUESTION 6 File name: 6Quirks Total Q6: 20**

- *This question should be marked from the HTML code.*
- *Numerical attribute values do not need to be in inverted commas.*

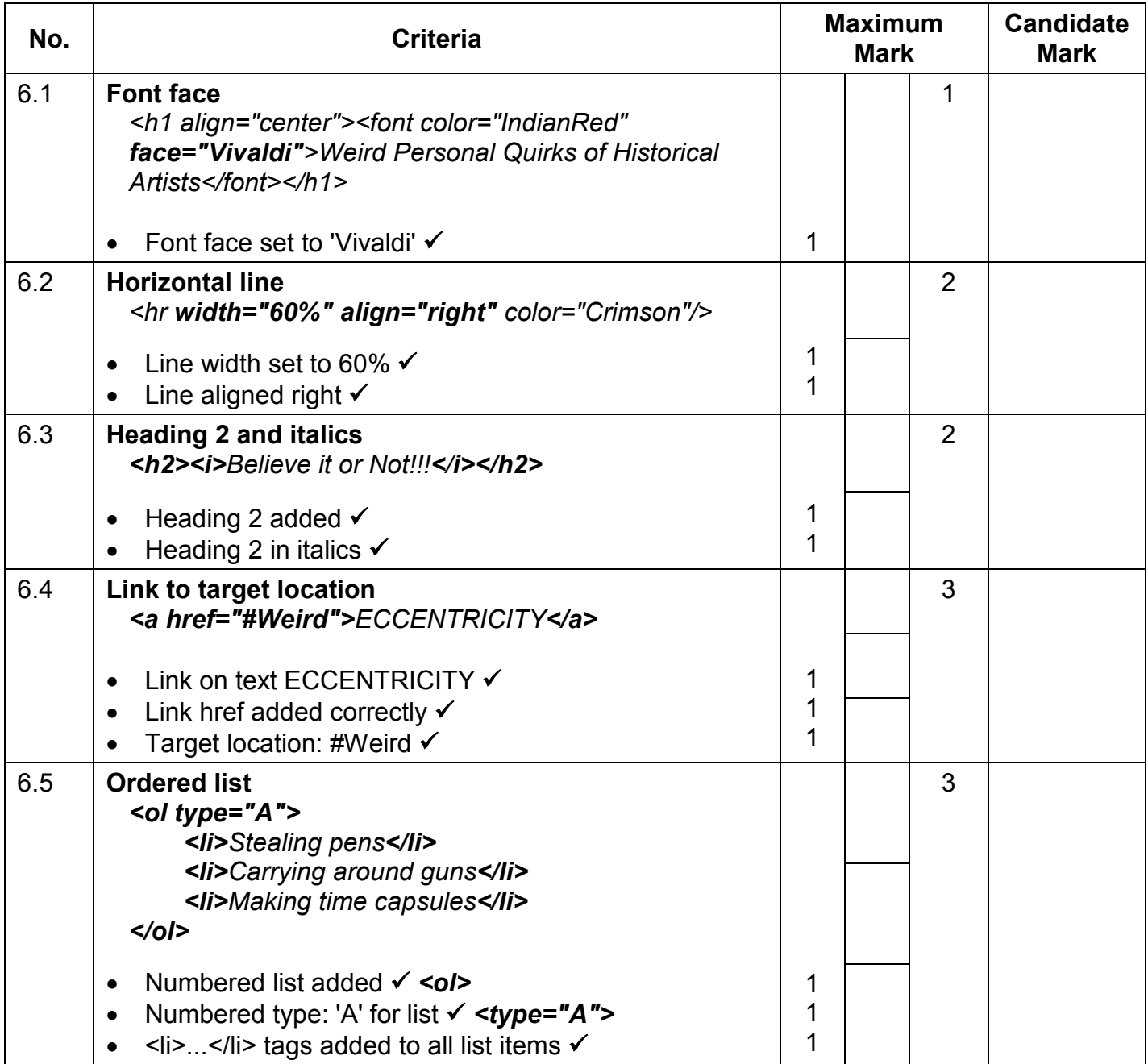

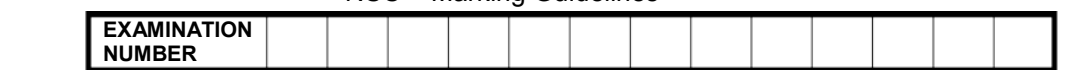

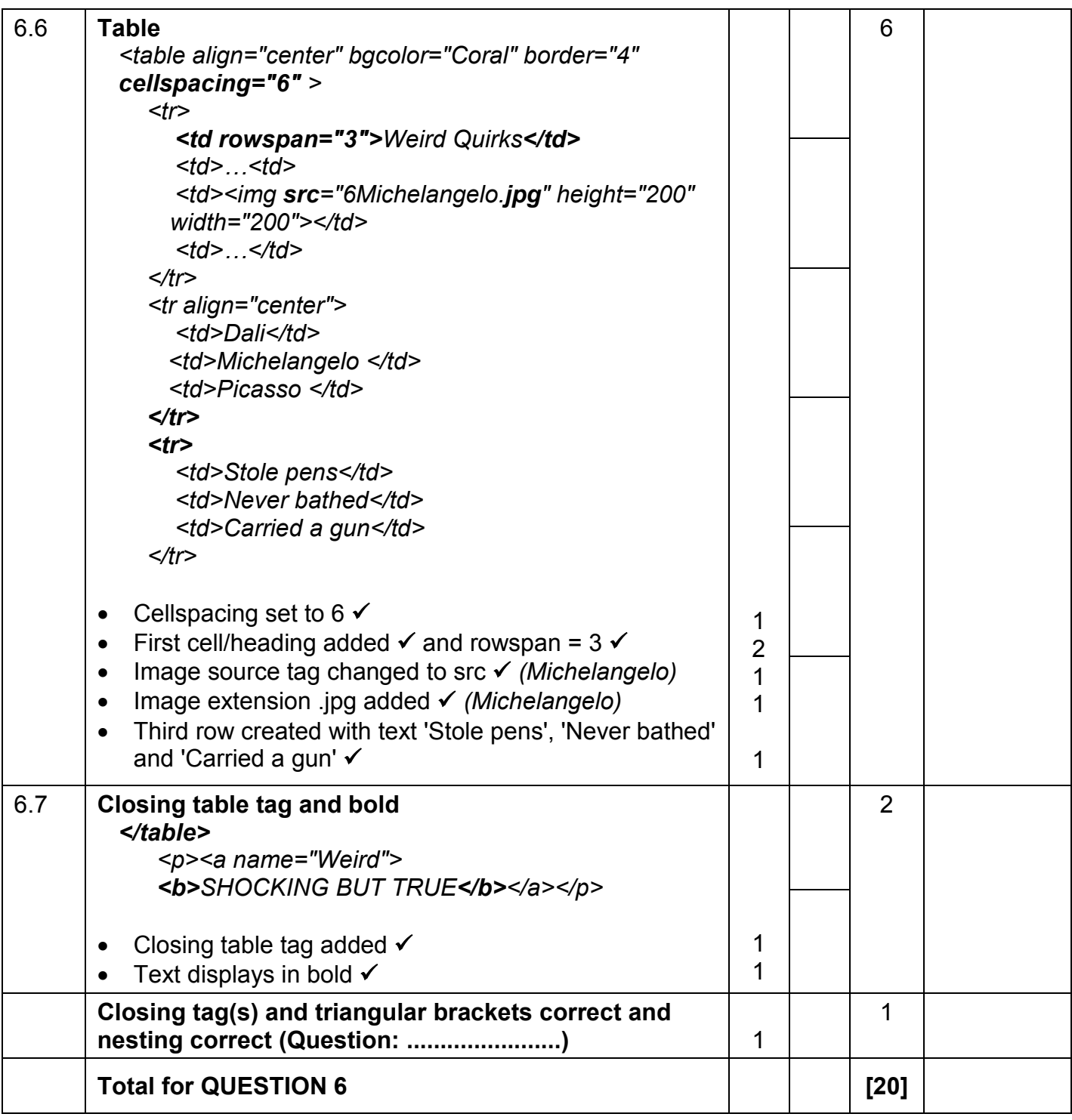

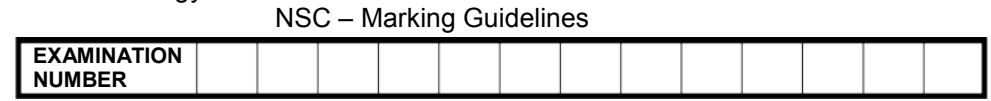

### **QUESTION 7 Total Q7: 20**

### **File names: 7Lecture, 7LectureMerge, 7ArtForm, 7Summary, 7Timeline**

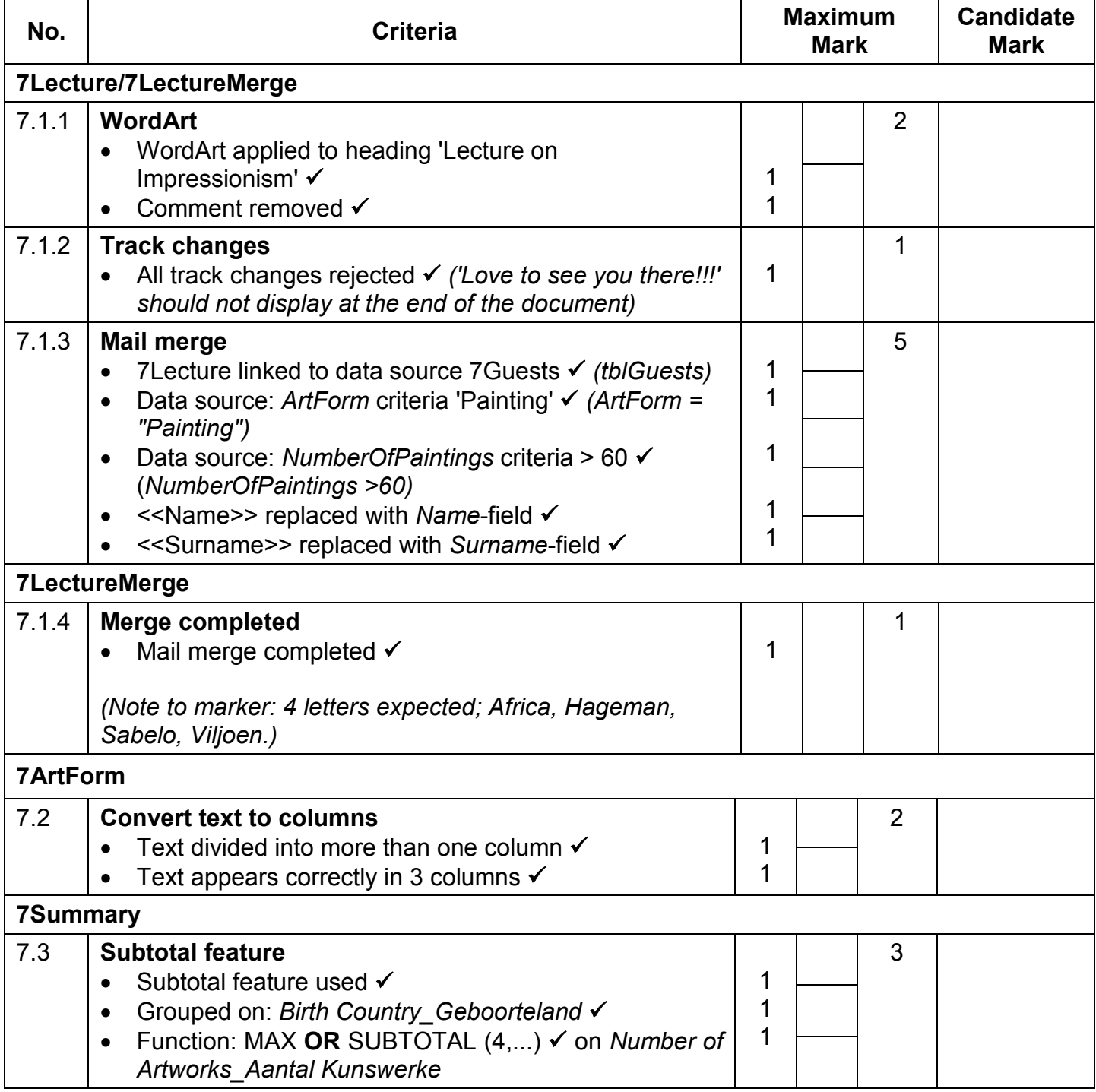

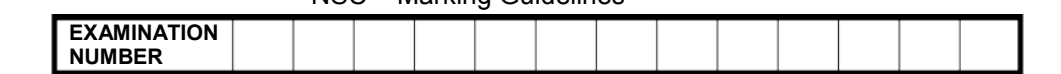

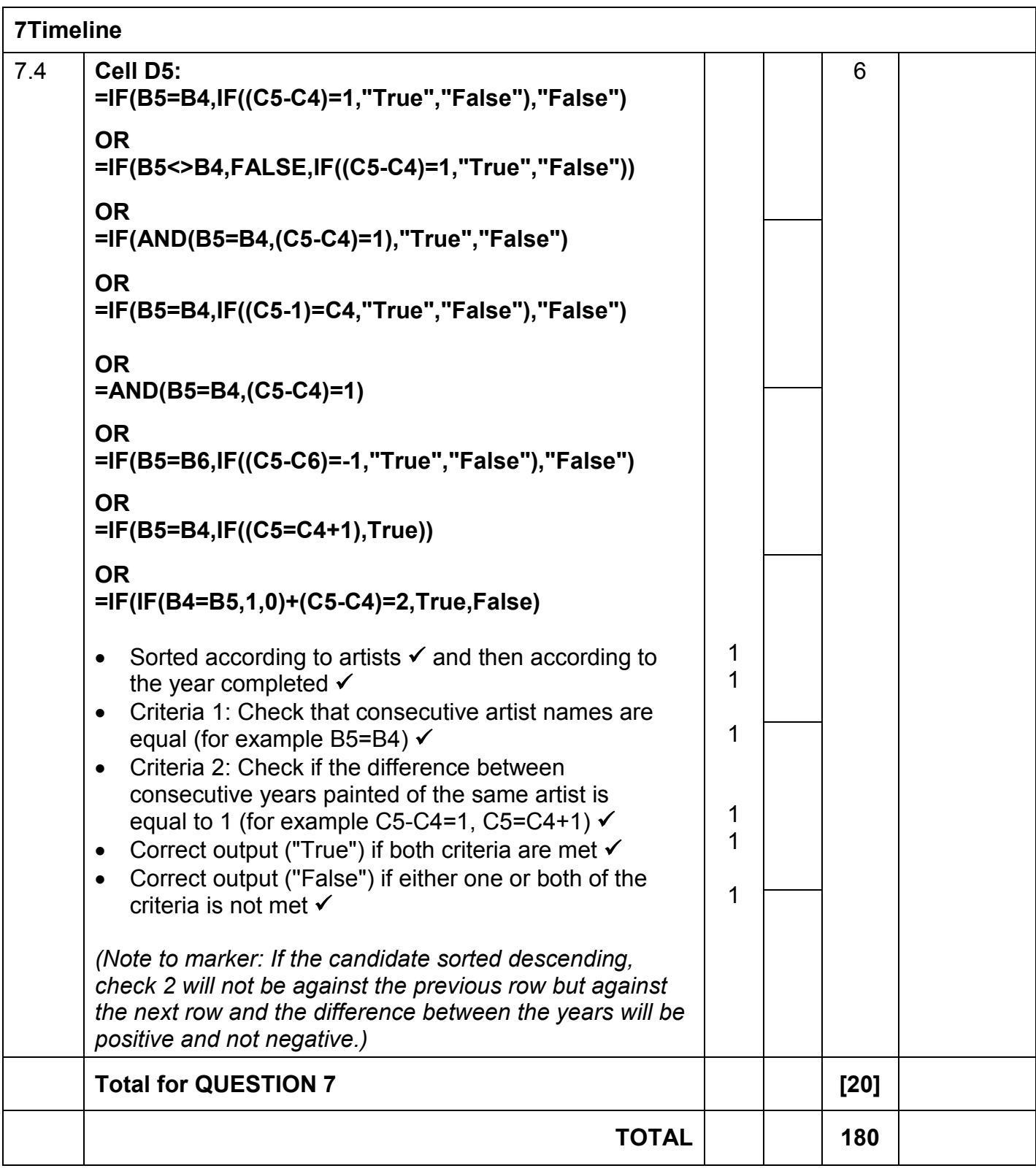